# SSVNC Crack Free PC/Windows [Latest]

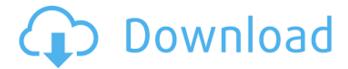

## **SSVNC Product Key Full**

SSVNC allows you to choose any VNC viewer you wish to access your VNC server (such as x11vnc or tightvnc), and also provides an SSL tunnel between your VNC server and the VNC viewer. SSL encryption of this tunnel ensures the VNC viewer will be more secure. How do I configure my firewall to allow VPN client connections with my VPN on my network? VPN client connections is probably the easiest way to configure this. In any modern OS, Network Security permissions are managed via group and user permissions. A VPN client connection can be granted to a user or group of users that have the privileges to make such a connection. How do I get an IP or Mac address allocation that is more static? There is no absolute answer. Without knowing more of what environment and reason you need the more static allocation, it's hard to tell. In most situations a dynamic allocation will work just fine. Dynamic allocation is typically the best when: you have infrastructure that is changing, but not enough to warrant a static allocation You would like to have multiple IPs/MACs on the same device When allocating IP addresses, there are multiple options: Static allocation of IP addresses. This is the best option if all of the servers in the environment are on the same LAN segment, or if the number of devices is small and doesn't change much. Dynamic allocation of IP addresses. A single private IP address can be used for more than one device. Dynamic allocation of MAC addresses. A single MAC address can be used for multiple devices. How do I disable a firewall in Linux? System > Administration > Sytem Services is the menu you're looking for. Go to the 'Advanced Settings' tab and find the services you want to disable. Click the little '-' symbol and confirm. Also, if you don't want it enabled the first time around, make sure you don't want it to start on boot. How do I login from a remote location to a different Linux server? The best way to access other servers is with SSH. This is a remote access software, also sometimes known as VNC or rlogin. As long as you have the correct public/private key setup, you should be able to access any remote server using SSH. Can you use SSH for remote login to Windows or Mac systems? No. SSH is a protocol that is designed to allow access

#### **SSVNC**

\*Simple SSL Virtual Network Client for Windows (1.0.0.0) \*\*VeNCrypt/ANONTLS SSL/TLS encryption for VNC connections \*\*SSVNC Free Download provides a GUI VNC Viewer for Windows and supports the following encryption methods: - SSL VNC Viewer: VeNCrypt enabled - SSH (with or without OpenSSH VNC Viewer) The GUI VNC Viewer features Microsoft Windows 7 themes for consistent appearance. A copy of the client executable is included in the download. Copy the files from the downloaded directory to the SSVNC Free Download directory on your Windows 7 C: drive.\*\* Additional instructions can be found in the forums:\*\* Please contact the team via the vencrypt team page on their forum: Please make a donation to VeNCrypt, It's critical to support this project so VeNCrypt may continue to exist and keep on doing great things! When downloading, please select "all" when asked what to download from this source. 0.8.7a SSVNC 0.8.7a was released last week. This release includes several bug fixes included in the GUI viewer, all of which should be addressed for your reading pleasure. SSVNC 0.8.7a - GUI vnc viewer bug fixes. This release of SSVNC includes several bugfixes for the GUI viewer, all of which are documented in the GUI Viewer FAQ on our forums, specifically the BUGS. 0.8.7 SSVNC 0.8.7 was released last week. This release includes several bug fixes included in the GUI viewer, all of which should be addressed for your reading pleasure. SSVNC 0.8.7 - GUI vnc viewer bug fixes. This release of SSVNC includes several bugfixes for the GUI viewer, all of which are documented in the GUI Viewer FAQ on our forums, specifically the BUGS. 0.8.6 SSVNC 0.8.6 was released last week. This release includes several bug fixes included in the GUI viewer, all of which should be addressed for your reading pleasure. SSVNC 09e8f5149f

### **SSVNC Crack + Activation Free**

== SSVNC is an "SSL for VNC" solution. It adds encryption security to VNC connections by automatically setting up a SSL tunnel for the connection, and then launching a VNC Viewer for use within the tunnel. SSVNC will also talk SSL or SSH to the remote VNC server. SSVNC is currently compatible with Windows 7 and Vista x86 and x64 editions. SSVNC can also talk SSL and SSH to remote VNC servers that support these communications. SSVNC is available in the official 'Windows Software': SSVNC is not currently compatible with Windows XP. Getting SSVNC Started: ========== To start using the SSVNC project, download the installer from This will not install SSVNC into Windows - only download. Install the 'Windows Software' to install the project. When the 'SSVNC' software is installed, simply select 'Start' from the menu bar, or from the 'All Programs' section of the 'My Computer' menu, and then look for 'SSVNC'. Usage of SSVNC: ====== On the 'SSVNC' menu, you have a few options to view the progress and logs of the SSVNC tunnel setup. With this menu, you will have access to the status of the SSVNC tunnel setup from the SSVNC client. From the menu, you can launch the 'SSVNC Viewer' or the 'SSVNC Viewer with Fast VNC authentication'. SSVNC Viewer: ===== menu, you can launch the view of the SSVNC tunnel setup, and your VNC session. SSVNC Viewer with Fast VNC SSVNC tunnel setup, and your VNC session, but only after you entered the username and password for the VNC connection. This setup will use and verifies the username and password you entered at the VNC client. This setup will also 'automatically' lookup the other client's version of the VNC client and the server it's running on, and then choose the version to use.

#### What's New In SSVNC?

Download SSVNC here: WinSCP.NET Assembly SSVNC is a tool designed to add encryption security to VNC connections. The package provides a GUI for Windows that automatically starts up an STUNNEL SSL tunnel for SSL or ssh for SSH connections to x11vnc or any other VNC server, and then launches the VNC Viewer to use the encrypted tunnel. In addition to normal SSL, SSVNC also supports the VeNCrypt SSL/TLS and Vino/ANONTLS encryption extensions to VNC on Windows. Via the provided SSVNC VeNCrypt bridge, VeNCrypt and ANONTLS encryption also works with any third party VNC Viewer (e.g. RealVNC, TightVNC, UltraVNC, etc.) you select via 'Change VNC Viewer'. SSVNC Description: Download SSVNC here: First Look at XBMC / Windows 8.1 Beta Tim joins us this week as we get our hands on the XBMC Beta version, and discuss where it is so far and where it could go. We'll also talk about some of the features the developers want to see as well as what features you would like to see. We'd love to get your feedback, so please leave us a comment below. We're experimenting with a new format and so, there will be a gap of a few days, until our next episode, while we get used to it. Support Tim Castro on Patreon: Join the "GalacticTimCast": If you'd like to support us, donating is awesome, but the best way to support us is to share our videos. If you download videos created by us, then share them with your friends! "Download" links will be put automatically generate, but you can also manually download the full video! Or, support us on Patreon: Business email: [email protected]

## **System Requirements For SSVNC:**

Windows - XP SP2 or newer. Minimum Requirements: OS: Windows 7 SP1 CPU: Intel Core 2 Duo 2.6GHz or AMD Phenom x4 940 GHz Memory: 4GB Video: GeForce 8800 GT 1024 MB DirectX: Version 9.0 Storage: 30 GB available space Additional Notes: The Mac version is not compatible with Windows Vista. HTC Community Manager Please note that pricing and availability are subject to change. Please contact your local authorized

#### Related links:

https://citywharf.cn/pdfbus-crack-keygen-for-lifetime-latest/

http://valentinesdaygiftguide.net/?p=4932

https://anchitspace.com/wp-content/uploads/2022/06/Global Assembly Cache Compare 2022.pdf

http://naasfilms.com/izoom-license-kevgen/

https://cycloneispinmop.com/?p=9937

http://mir-ok.ru/ekalappai-portable-crack-free-download-3264bit-2022/

https://delicatica.ru/2022/06/08/tfm-audio-tool-3-82-patch-with-serial-key-free-download-for-pc/

https://weltverbessern-lernen.de/wp-

content/uploads/2022/06/MSN Messenger For Windows 2000 Crack Activation For PC.pdf

https://praxisboerse-arbeitsmedizin.de/universal-subtitle-viewer-crack-with-product-key-pc-windows-2022-new/

https://gloskingsiclygico.wixsite.com/inrehcompxing/post/webbee-seo-spider-crack-license-key-download-updated-2022

https://buycoffeemugs.com/wp-content/uploads/2022/06/SpeakAMessage.pdf

https://wilcityservice.com/wp-content/uploads/2022/06/xyloala.pdf

https://samak1.com/wp-content/uploads/2022/06/Navicat Premium Essentials.pdf

https://circles.nyc3.digitaloceanspaces.com/upload/files/2022/06/ywXkt9T1HkSPxKajWT8x 08 04895e1a9dda065869a7967d 9b29e5d3 file.pdf

https://recreovirales.com/diplink-crack-free-download-for-windows/

https://goodsforyoutoday.com/index.php/2022/06/08/student-revolution-4-1-17-6-crack-incl-product-key/

http://futureoftheforce.com/2022/06/08/transmute-pro-portable-1-04-173-crack-product-kev-full-free-2022-new/

https://directodeal.com/wp-content/uploads/2022/06/Superior SQL Builder With Full Keygen X64.pdf

http://www.zebrachester.com/wp-content/uploads/2022/06/benjam.pdf

https://86shirts.com/2022/06/08/smart-salon-manager-2-1-1-crack-activation-code-april-2022/